Download Book

# IMPACT VIRTUALLY: HOW TO MAKE AN IMPACT . WITHOUT GOING ANYWHERE (PAPERBACK)

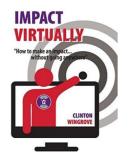

# Download PDF Impact Virtually: How to Make an Impact . Without Going Anywhere (Paperback)

- Authored by Clinton Wingrove
- Released at 2017

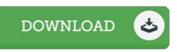

## Filesize: 2.26 MB

To read the book, you will need Adobe Reader software. If you do not have Adobe Reader already installed on your computer, you can download the installer and instructions free from the Adobe Web site. You might download and save it in your PC for afterwards examine. Be sure to follow the hyperlink above to download the PDF document.

# Reviews

A fresh e book with a new viewpoint. It is among the most awesome ebook we have read through. Once you begin to read the book, it is extremely difficult to leave it before concluding.

#### -- Prof. Christelle Stark III

Extensive manual! Its this type of great read through. Sure, it is actually engage in, nonetheless an interesting and amazing literature. Its been written in an exceedingly simple way and it is simply right after i finished reading this pdf through which basically altered me, affect the way i believe.

### -- Mrs. Mertie Cummerata

Completely among the finest book I have actually read through. It is probably the most remarkable book we have study. I discovered this book from my dad and i suggested this book to learn.

-- Georgiana Pacocha